# **FIDL Documentation**

*Release 1.0*

**FLARE's OTF**

**May 22, 2020**

# Documentation

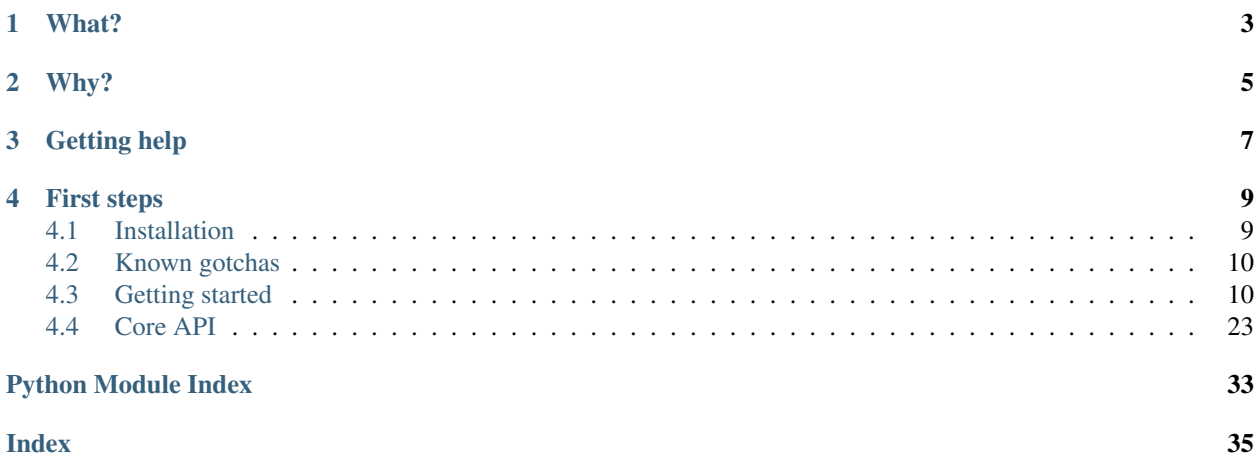

FLARE IDA DECOMPILER LIBRARY

What?

<span id="page-6-0"></span>FIDL is a library wrapping the *Hex-Rays* API, allowing you to leverage Hex-Rays decompiler power to perform better binary analysis.

Why?

<span id="page-8-0"></span>The *Hex-Rays* API is notoriously difficult to use. If you have ever tried to do so, you know. If not, then you are lucky :)

# Getting help

<span id="page-10-0"></span>Having trouble? We'd like to help!

- Looking for specific information? Try the genindex or modindex.
- Ask or search questions in [StackOverflow using the FIDL tag.](https://stackoverflow.com/tags/FIDL)
- Report bugs with FIDL in our [issue tracker.](https://github.com/fireeye/FIDL/issues)

## First steps

### <span id="page-12-1"></span><span id="page-12-0"></span>**4.1 Installation**

FIDL is just another Python package living within your local Python installation. There are two ways to install it:

### **4.1.1 Install from source**

- 1. cd to the repository's directory containing setup.py
- 2. Use your installation's Pip:
	- pip install . (for *Release* mode)
	- pip install -e .[dev] (for *Development/Editable* mode)

In *development mode*, Pip will install Pytest and some linters helpful while developing, and create symbolic links under Python's packages directory instead of copying *FIDL* to it. This allows you to modify your .py files and test on the fly, without need to reinstall every time you make a change.

### **4.1.2 Install from PyPi**

FIDL is in PyPi. If you are able to reach PyPi, installing is as easy as:

```
pip install FIDL
```
### **4.1.3 Running tests**

Load the test IDB putty.i64 (under *tests/data*) in IDA.

Now simply execute the pytest\_fidl.py script (under *tests*) from within IDA (Alt + F7)

Warning: There is an issue related to testing with Pytest in Python3. Tests are not working for IDA with Python3 at the moment.

### <span id="page-13-0"></span>**4.2 Known gotchas**

New in version 1.0.

### **4.2.1 Importing the module**

To import FIDL into your own programs, use the uppercase form of the name, that is:

import FIDL or import FIDL.decompiler\_utils as du will work, but

import fidl will result in an import error

### **4.2.2 Bitness mismatch**

Getting the following error message:

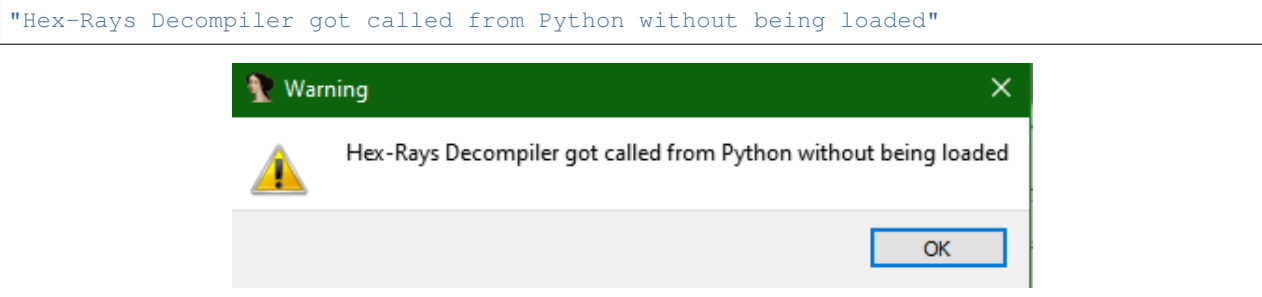

usually means that you are trying to decompile an x86 binary with the x86\_64 version of IDA. The binary will still load and be analyzed but the decompiler plugin will fail.

## <span id="page-13-1"></span>**4.3 Getting started**

New in version 1.0.

This section will introduce the basics of the FIDL API as well as examples for the most common tasks.

### <span id="page-13-2"></span>**4.3.1 The ControlFlowinator**

The main object for the FIDL API is a data structure representing individual functions. This data structure is a mix between the assembly-level control flow graph (*CFG*) and the decompilation output in IDA. It has been conveniently named controlFlowinator.

To understand it better, picture yourself a *CFG* where every node is a high level code construct, e.g.,

• if

- assignment
- function call
- return
- etc.

In a controlFlowinator object, every node of the *CFG* translates roughly to a line of decompiled code.

Below you can find a visualization of the controlFlowinator object for an example function, next to the *classical* IDA function views (assembly *CFG* and decompilation). Essentially, FIDL adds a new abstract representation of a function.

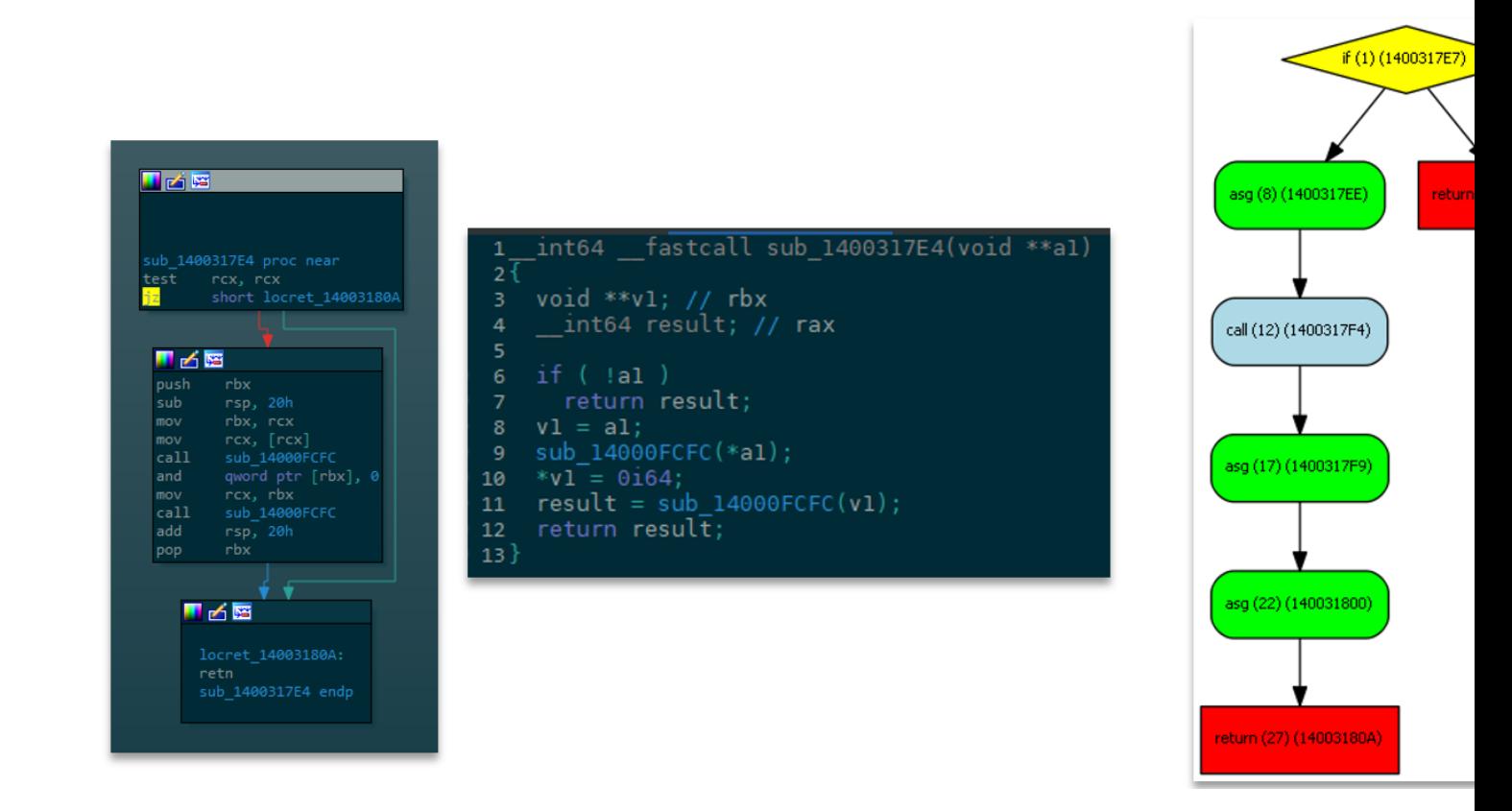

Creating a controlFlowinator object scales well when dealing with large functions:

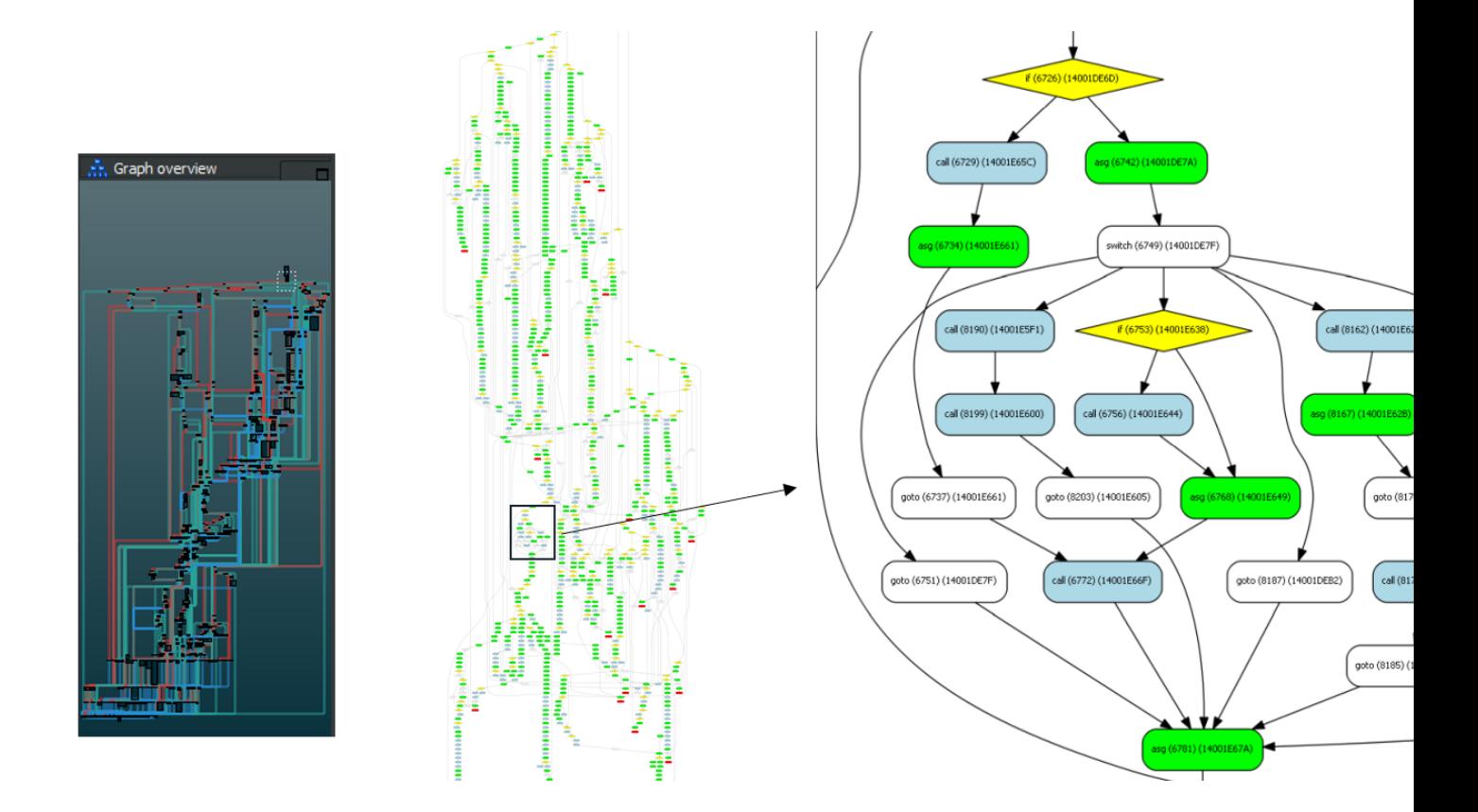

### **4.3.2 Batteries included**

The controlFlowinator object contains by default a lot of interesting information about the function it represents, e.g.,

- local variables
- arguments
- function calls
- return type

This information is easily accessible as attributes. Let's use the following function (from putty.exe) as an example:

```
1 BOOL __fastcall complex_75_sub_140062678(__int64 a1, const WCHAR *a2, __int64 a3, int
   {\small \rightarrow} {\small \mathsf{a}\,4} )
2 \mid \{3 __int64 v4; // rdi
4 const __m128i *v5; // rbx
\mathbf{s} int v6; // eax
6 SIZE_T v7; // r15
7 _DWORD *v8; // rax
8 void *v9; // r14
9 HGLOBAL v10; // rax
10 void *v11; // r13
11 __m128i *v12; // r12
12 int v13; // esi
13 \langlesnip...>
```
This is a fairly complex function with four arguments and many local variables.

#### **Function arguments**

Extract information from a function arguments is easy. We will start by importing the module and creating a controlFlowinator object.

```
1 Python>import FIDL.decompiler_utils as du
2 \vertPython>c = du.controlFlowinator(ea=here(), fast=False)
3 Python>c
4 <FIDL.decompiler_utils.controlFlowinator instance at 0x00000176B566BE48>
```
We can now access this function arguments via the  $\arg s$  attribute. Note that arguments are pretty printed by default.

```
1 Python>c.args
2 Name: a1
3 Type name: __int64
4 Size: 8
5 Name: a2
6 Type name: const WCHAR *7 Size: 8
8 Complex type: WCHAR
9 Pointed object: const WCHAR
10 Name: a3
11 Type name: __int64
12 Size: 8
13 Name: a4
14 Type name: int
15 Size: 4
16 {0x0: , 0x1: , 0x2: , 0x3: }
```
c.args is a dict indexed by a numerical index. Its individual arguments are of type my\_var\_t. Please refer to *[Core](#page-26-0) [API](#page-26-0)* for more information about this class.

We can now easily extract information from individual arguments. As an example we'll query properties from the first two arguments of this function.

```
Remember the prototype is: BOOL __fastcall complex_75_sub_140062678(__int64 a1, const
WCHAR *a2, __int64 a3, int a4)
```

```
1 Python>first = c.args[0]
2 Python>dir(first)
3 ['__doc__', '__init__', '__module__', '__repr__', '_get_var_type', 'array_type',
   ˓→'complex_type', 'is_a_function_of', 'is_arg', 'is_array', 'is_constrained', 'is_
   ˓→initialized', 'is_pointer', 'is_signed', 'is_tainted', 'name', 'pointed_type', 'size
   ˓→', 'ti', 'type_name', 'var']
4 Python>first.name
5 - 1a1<sup>t</sup>
6 Python>first.type_name
7 '__int64'
8 Python>first.pointed_type
9 Python>first.is_signed
10 True
11 Python>first.is_pointer
12 False
13 Python>first.is_array
14 False
15
16 Python>second = c.args[1]
17 Python>second.name
```
(continues on next page)

```
18 'a2'
19 Python>second.is_pointer
20 True
21 Python>second.pointed_type
22 const WCHAR
23 Python>second.type_name
24 'const WCHAR *'
```
See *[Core API](#page-26-0)* for more information about working with arguments.

#### <span id="page-17-0"></span>**Local variables**

Working with a function's local variables is very similar to working with arguments (under the hood, both are of the same type in *Hex-Rays*). In *FIDL*, local variables share type with function arguments as well  $(my_{\text{var}} t)$ .

Let's start as usual by importing the module and constructing a controlFlowinator object:

```
1 Python>import FIDL.decompiler_utils as du
2 Python>c = du.controlFlowinator(ea=here(), fast=False)
3 Python>c
4 <FIDL.decompiler_utils.controlFlowinator instance at 0x000001D756DB21C8>
```
Accessing the local variables using the lvars attribute, a dictionary of my\_var\_t objects:

```
1 Python>c.lvars
2 Name: v4
3 Type name: __int64
4 Size: 8
5 Name: v5
6 Type name: const ml28i *7 Size: 8
8 Complex type: __m128i
9 Pointed object: const __m128i
10 <snip...>
11 Name: WideCharStr
12 Type name: __int16[256]
13 Size: 512
14 Array type: __int16
15 Name: v86
16 Type name: int64
17 Size: 8
18 Name: vars30
19 Type name: int
20 Size: 4
_{21} <snip...>
```
Let's inspect an interesting one. That array of "words" for example. We happen to know the index (dict key) but we could search for the name as well by iterating the *dict* and accessing the name attribute. This is an straightforward exercise left to the reader ;)

```
1 Python>lv = c.lvars[0x55]
2 Python>lv.is_array
3 True
4
5 Python>lv
```
(continues on next page)

```
6 Name: WideCharStr
7 Type name: \text{int16}[256]8 Size: 512
9 Array type: __int16
10 Array element size: 2
11 Array length: 256
12
13 Python>lv.array_len
14 0x100L
```
As we can see we have easy access to all array properties (type, length, etc.)

See *[Core API](#page-26-0)* for more information about working with local variables.

#### **Function calls**

Another very important piece of information is which functions are being called by the function we are currently analyzing, as well as their arguments and return types.

For this example let's analyze another function. The function shown below displays *PuTTY*'s license:

```
1 INT_PTR __fastcall DialogFunc(HWND a1, int a2, unsigned __int16 a3)
\overline{2}\frac{3}{10} HWND v3; // rdi
4 int v4; // edx
\mathbf{s} int v5; // edx
6 CHAR \star \nabla; // rbx
7
\sqrt{3} = a1;\frac{9}{9} v4 = a2 - 16;
10 if ( !v4 )
11 goto LABEL_11;
v5 = v4 - 256;
13 if ( !\sqrt{5} )
14 {
15 v7 = sub_14000F698("%s Licence", "PuTTY");
16 SetWindowTextA(v3, v7);
17 sub_14000FCFC(v7);
18 SetDlgItemTextA(
V3, V3, V320 1002,
21 "PuTTY is copyright 1997-2017 Simon Tatham.\r\n"
22 "\r\rightarrow^n23 The "Portions copyright Robert de Bath, Joris van Rantwijk, Delian Delchev, Andreas
   ˓→Schultz, Jeroen Massar, Wez Furlong"
24 ", Nicolas Barry, Justin Bradford, Ben Harris, Malcolm Smith, Ahmad Khalifa,
   ˓→Markus Kuhn, Colin Watson, Christopher"
25 " Staite, and CORE SDI S.A.\r\n"
26 ''\rightharpoonup r\nrightharpoonup n27 "Permission is hereby granted, free of charge, to any person obtaining a copy.
   ˓→of this software and associated docum"
28 "entation files (the \"Software\"), to deal in the Software without restriction,
   ˓→ including without limitation the r"
29 "ights to use, copy, modify, merge, publish, distribute, sublicense, and/or
   ˓→sell copies of the Software, and to per"
30 "mit persons to whom the Software is furnished to do so, subject to the
       ˓→following conditions:\r\n"
```

```
\frac{31}{\sqrt{r}} "
32 The above copyright notice and this permission notice shall be included in all
   ˓→copies or substantial portions of t"
33 "he Software.\r\n"
34 ''\rightharpoonup r\nr\nr\rightharpoonup"35 "THE SOFTWARE IS PROVIDED \"AS IS\", WITHOUT WARRANTY OF ANY KIND, EXPRESS OR
   ˓→IMPLIED, INCLUDING BUT NOT LIMITED TO"
36 " THE WARRANTIES OF MERCHANTABILITY, FITNESS FOR A PARTICULAR PURPOSE AND
   ˓→NONINFRINGEMENT. IN NO EVENT SHALL THE C"
37 | "OPYRIGHT HOLDERS BE LIABLE FOR ANY CLAIM, DAMAGES OR OTHER LIABILITY, WHETHER,
   ˓→IN AN ACTION OF CONTRACT, TORT OR OT"
38 | THERWISE, ARISING FROM, OUT OF OR IN CONNECTION WITH THE SOFTWARE OR THE USE OR.
   ˓→OTHER DEALINGS IN THE SOFTWARE.");
39 return 1i64;
40 }
41 if ( v5 == 1 & & a3 - 1 \le 1 )
42 LABEL_11:
43 EndDialog(a1, 1i64);
44 return 0i64;
45 }
```
To illustrate how to work with function calls, let's get the *license string*, that is, the third argument of the SetDlgItemTextA function.

We will start, as usual, by creating a controlFlowinator object and inspecting its attributes, in this case calls:

```
1 Python>import FIDL.decompiler_utils as du
2 Python>c = du.controlFlowinator(ea=here(), fast=False)
3 Python>c
  4 <FIDL.decompiler_utils.controlFlowinator instance at 0x000002A0B67F5B08>
```
Accessing the calls attribute we can quickly preview the information it contains, since it is pretty printed by default:

```
1 Python>c.calls
2 --------------------------------------
3 Ea: 14005892E
4 Target's Name: sub_14000FCFC
5 Target's Ea: 14000FCFC
6 Target's ret: __int64
7 Args:
8 Name: v7
9 Type name: CHAR *
10 Size: 8
11 Complex type: CHAR
12 Pointed object: CHAR
13 - 0: Rep(type='var', val=)
14 --------------------------------------
15 Ea: 140058917
16 Target's Name: sub_14000F698
17 Target's Ea: 14000F698
18 Target's ret: __int64
19 Args:
20 --------------------------------------
21 Ea: 1400588F6
22 Target's Name: EndDialog
23 Target's Ea: 140090898
24 Target's ret: BOOL
```
(continues on next page)

 Args: Name: a1 Type name: HWND Size: 8 Complex type: HWND\_\_ Pointed object: HWND\_\_  $31 \mid -0$ : Rep(type='var', val=)  $32 \mid -1$ : Rep(type='number', val=1L) -------------------------------------- Ea: 140058925 Target's Name: SetWindowTextA Target's Ea: 1400909A8 Target's ret: BOOL Args: Name: v3 Type name: HWND Size: 8 42 Complex type: HWND\_ 43 Pointed object: HWND - 0: Rep(type='var', val=) Name: v7 Type name: CHAR \* Size: 8 Complex type: CHAR Pointed object: CHAR - 1: Rep(type='var', val=)  $\mathbf{51}$  ----------- Ea: 140058942 Target's Name: SetDlgItemTextA Target's Ea: 140090948 Target's ret: BOOL Args: Name: v3 Type name: HWND Size: 8 Complex type: HWND\_\_ Pointed object: HWND\_\_ - 0: Rep(type='var', val=) 63 - 1: Rep(type='number', val=1002L) 64  $-2$ : Rep(type='string', val='PuTTY is copyright 1997-2017 Simon Tatham. →**\r\n\r\n**Portions copyright Robert de Bath, Joris van Rantwijk, Delian Delchev, ˓<sup>→</sup>Andreas Schultz, <snip...>') [, , , , ]

As we can see, the long string containing *PuTTY*'s license is indeed recognized as the third argument of that Windows API. Notice how the function arguments are represented by a named tuple with elements type and val. We'll now programatically search the function call matching that API name:

```
1 Python>for k in c.calls:
2 \frac{1 \text{Python}}{2} if k.name == 'SetDlgItemTextA':
3 Python> break
4 Python>
5 Python>k
6 --------------------------------------
7 Ea: 140058942
8 Target's Name: SetDlgItemTextA
```
(continues on next page)

```
9 Target's Ea: 140090948
10 Target's ret: BOOL
\ln Args:
12 Name: v3
13 Type name: HWND
14 Size: 8
15 Complex type: HWND__
16 Pointed object: HWND
17 \mid -0: Rep(type='var', val=)
18 - 1: Rep(type='number', val=1002L)
19 - 2: Rep(type='string', val='PuTTY is copyright 1997-2017 Simon Tatham.
   ˓→\r\n\r\nPortions copyright Robert de Bath, Joris van Rantwijk <snip...>')
```
Finally, let's locate its third argument and extract its value:

```
1 Python>k.args
2 {0x0: ('var', 0x3), 0x1: ('number', 0x3eaL), 0x2: ('string', 'PuTTY is copyright 1997-
   ˓→2017 Simon Tatham.<snip...>')}
3 Python>lic = k.args[2]
4 Python>lic.type
5 'string'
  6 Python>s = lic.val
7 Python>s
  'PuTTY is copyright 1997-2017 Simon Tatham.\r\n\r\nPortions copyright Robert de Bath,
  ˓→Joris van Rantwijk, Delian Delchev, Andreas Schultz, Jeroen Massar, Wez Furlong,
  ˓→Nicolas Barry, Justin Bradford, Ben Harris, Malcolm Smith, Ahmad Khalifa, Markus
   ˓→Kuhn, Colin Watson, Christopher Staite, and CORE SDI S.A.\r\n\r\nPermission is
   →hereby granted, free of charge, to any person obtaining a copy of this software and,
   →associated documentation files (the "Software"), to deal in the Software without
   →restriction, including without limitation the rights to use, copy, modify, merge,
   ˓→publish, distribute, sublicense, and/or sell copies of the Software, and to permit
   →persons to whom the Software is furnished to do so, subject to the following
   \rightarrowconditions: \r\n\r\nThe above copyright notice and this permission notice shall be
   →included in all copies or substantial portions of the Software. \r\n\r\nTHE SOFTWARE
   ˓→IS PROVIDED "AS IS", WITHOUT WARRANTY OF ANY KIND, EXPRESS OR IMPLIED, INCLUDING
   ˓→BUT NOT LIMITED TO THE WARRANTIES OF MERCHANTABILITY, FITNESS FOR A PARTICULAR
   →PURPOSE AND NONINFRINGEMENT. IN NO EVENT SHALL THE COPYRIGHT HOLDERS BE LIABLE FOR.
  →ANY CLAIM, DAMAGES OR OTHER LIABILITY, WHETHER IN AN ACTION OF CONTRACT, TORT OR.
  →OTHERWISE, ARISING FROM, OUT OF OR IN CONNECTION WITH THE SOFTWARE OR THE USE OR.
   ˓→OTHER DEALINGS IN THE SOFTWARE.'
```
Note: The function arguments of a controlFlowinator, representing a function, and the function arguments of a specific occurrence of a function call are not of the same type.

A function call can have explicitly defined constants or strings as arguments, eg. sub\_140021F58("my\_string", 1337, v8) accessed via a *named tuple* as shown in the code snippet above.

The function arguments of a controlFlowinator instance, representing the function itself, eg.  $sub_140021F58$  (char  $*al$ , int a2,  $_{i}$  int64 a3) are of type my\_var\_t

However, if the function call has an argument of type *var*, its *val* (ue) will be an instance of my\_var\_t

#### **A little example**

}

No reversing automation project is complete without an example involving GetProcAddress. Let's consider the following *PuTTY* function, resolving dynamically some APIs.

You can find this function at address 0x140055674 within the provided putty. i 64 IDB file (under *tests*)

```
1 __int64 cgp_sneaky_direct_asg()
2 \mid \}\frac{3}{100} HMODULE v0; // rax
4 HMODULE v1; // rbx
6 \mid v0 = sub_140065B68("comct132.dll");7 \quad \text{v1} = \text{v0};
8 if ( v0 )
9 qword_1400C0DD0 = GetProcAddress(v0, "InitCommonControls");
10 else
11 qword_1400C0DD0 = 0i64;
12 if ( v1 )
13 | qword_1400C0DD8 = GetProcAddress(v1, "MakeDragList");
14 else
15 qword_1400C0DD8 = 0i64;
16 if ( v1 )
17 qword_1400C0DE0 = GetProcAddress(v1, "LBItemFromPt");
18 else
19 qword_1400C0DE0 = 0i64;
20 if ( v1 )
21 qword_1400CODE8 = GetProcAddress(v1, "DrawInsert");
22 \times 1 else
23 qword_1400C0DE8 = 0i64;
24 return qword_1400C0DD0();
```
As we can see, some functions belonging to *comctl32.dll* are being resolved at runtime and pointers to them are stored in global variables. Since we will be seeing these global variables somewhere else in the binary, it would be good to rename them in a way that references the API they are pointing to.

The following script implements this:

```
1 import FIDL.decompiler_utils as du
2
3
4 callz = du.find_all_calls_to_within(f_name='GetProcAddress', ea=here())
5 for co in callz:
6 \parallel # The *second* argument of ``GetProcAddress`` is the API name
7 api_name = co.args[1].val
8
9 # double check :)
10 if not du.is_asg(co.node):
11 continue
12
13 lhs = co.node.x
14 if du.is_global_var(lhs):
15 g_addr = du.value_of_global(lhs)
16 new_name = "g_ptr_{\cdot}}".format(api_name)
17 MakeName(q_addr, new_name)
```
The script assumes that the GUI cursor is within the function we are modifying.

First we get a list of callObj objects representing all occurrences of a call to GetProcAddress (line 4). At line 7 we extract the value of their second arguments, that is, the string containing the API names. After checking that we are indeed dealing with an assignment (something of the form global var = call to func(x, y)), we take the left hand side of the expression (line 13). If this is indeed a global variable, we rename it to match the API it is pointing to (lines 14-17).

After executing the script the function will now look like this:

```
int64 cgp_sneaky_direct_asg()
2 \mid \}\frac{3}{100} HMODULE v0; // rax
4 HMODULE v1; // rbx
5
6 v0 = sub_140065B68("comct132.dl1");7 \times 1 = v \cdot 0:
8 if ( v0 )
9 g_ptr_InitCommonControls = GetProcAddress(v0, "InitCommonControls");
10 else
11 g_ptr_InitCommonControls = 0i64;
12 if ( v1 )
13 | g_ptr_MakeDragList = GetProcAddress(v1, "MakeDragList");
14 else
15 g_ptr_MakeDragList = 0i64;
16 if ( v1 )
17 g_ptr_LBItemFromPt = GetProcAddress(v1, "LBItemFromPt");
18 else
19 g_ptr_LBItemFromPt = 0i64;
20 if ( v1 )
21 \vert g_ptr_DrawInsert = GetProcAddress(v1, "DrawInsert");
22 else
23 g_ptr_DrawInsert = 0i64;
24 return g_ptr_InitCommonControls();
25
```
You can find this script under *examples/getprocaddr\_renaming\_globals.py* in the source code distribution.

#### **A more complete example**

Let's take a look at a contrived example to showcase a typical use of the FIDL API. The example has been taken from @fabs0x0 presentation about Joern (a source code static analysis tool).

The problem we are trying to solve is the following: find all the functions allocating memory using  $m$  allocing a way that its size can overflow, that is, of the form  $l$  en  $+$  imm. Afterwards, find occurrences of memcpy where the same variable len is used as a *size* parameter.

The example script can be found on the examples directory of the source code distribution, along with the *IDB* file of a simple program implementing this potentially vulnerable code pattern. The same script is displayed below:

```
1 # ---------------------------------------------------------------
2 # Example from @fabs0x0 presentation about Joern
3 # https://fabs.codeminers.org/talks/2019-joern.pdf
4 #
  # Note: this example is deliberately verbose.
6 # There are cleaner, leaner ways to implement this idea
7 \mid \# but the objective here is to showcase the API.
8 # ---------------------------------------------------------------
```
(continues on next page)

9

```
10 from ida_hexrays import cot_add
11 import FIDL.decompiler_utils as du
12
13
14 def find_possible_malloc_issues(c=None):
15 """Searches for instances where malloc argument may wrap around
16 and there's a dangerous use of it in a memory write operation.
17
18 :param c: a :class:`controlFlowinator` object
19 :type c: :class:`controlFlowinator`
20 :return: a list of dict containing free-form information
21 :rtype: list
\frac{22}{} """
23
24 results = []
25 suspicious_lens = []
26
27 mallocz = du.find_all_calls_to_within('malloc', c.ea)
28 memcpyz = du.find_all_calls_to_within('memcpy', c.ea)
29
30 if not mallocz or not memcpyz:
31 return []
32
33 # Check whether the ``malloc`` call contains an arithmetic
34 # expression as function argument. We are only looking
35 # for additions in this case
36 for co in mallocz:
37 \text{ m} arg = co.args[0]
38 if m_arg.type != 'unk':
39 continue
40
41 is_ari = du.is_arithmetic_expression(
42 m_arg.val,
43 only_these=[cot_add])
44
45 if is_ari:
46 \parallel # Now, there are many ways to skin a cat...
47 \parallel # we'll use the following on this example.
48 # Assuming ``len + <number>`` -> ``len``
49 lhs = m arg.val.x \# looking for var ref_t
50 rhs = m arg.val.y # looking for an immediate
51
52 if du.is_var(lhs) and du.is_number(rhs):
53 real_var = du.ref2var(ref=lhs, c=c)
54
55 # This is not strictly necessary but it is
56 # recommended to use ``my_var_t`` objects if
57 # possible, since they contain a lot of useful
58 # properties/methods
59 my_var = du.my_var_t(real_var)
60
61 suspicious_lens.append(my_var)
62
63 # Are there any of these "suspicious" length variables
64 # being used in a memcpy?
65 for lv in suspicious_lens:
66 for co in memcpyz:
```
(continues on next page)

69

84

86 87

93

96 97 (continued from previous page)

```
\sigma # memcpy(src, dst, size) // size: 3rd arg
68 sv = co.args[2]
70 # Checking whether the `size` parameter is a variable,
\frac{1}{10} \frac{1}{10} \frac{1}{10} \frac{1}{10} \frac{1}{10} \frac{1}{10} \frac{1}{10} \frac{1}{10} \frac{1}{10} \frac{1}{10} \frac{1}{10} \frac{1}{10} \frac{1}{10} \frac{1}{10} \frac{1}{10} \frac{1}{10} \frac{1}{10} \frac{1}{10} \frac{1}{10} \frac{1}{10} 72 if sv.type == 'var':
73 v_name = sv.val.name
74 # Checking whether two local variables are the same
\frac{1}{75} | \frac{1}{75} # is better done by comparing their names.
\begin{array}{c|c|c|c|c} \hline \textbf{1} & \textbf{1} & \textbf{1}\pi res = {
78 'ea': c.ea,
\begin{array}{ccc} \text{79} & \text{79} \end{array} \begin{array}{ccc} \text{70} & \text{71} & \text{72} \end{array} \begin{array}{ccc} \text{76} & \text{77} & \text{78} \end{array}80 lv.name,
81 co.ea,
82 ) }
83 as results.append(res)
85 return results
88 def main():
89 results = du.do_for_all_funcs(
90 find_possible_malloc_issues,
91 min_size=0,
92 fast=False)
94 print "=" * 80
95 print results
98 if name = ' main ':
99 main()
```
As we can see, *[The ControlFlowinator](#page-13-2)* object is indeed the central piece of this API. It is the only argument of the function find\_possible\_malloc\_issues at line 14. The convenience function do\_for\_all\_funcs (line 89) is used to iterate over all functions on a binary, calculate their controlFlowinator and call a function with it as parameter (see line 90) and the API documentation for more information about this wrapper.

At lines 27, 28 all occurrences of calls to malloc and memcpy are calculated. The result of find\_all\_calls\_to\_within are so called callObj, a complex data structure containing a lot of information about the *call* (name, arguments, location, etc.)

The argument of malloc is used as a parameter of is\_arithmetic\_expression (line 41), an auxiliary function returning a *boolean*, indicating whether the expression is arithmetic (that is, addition, substraction, multiplication, etc. or a combination of them). In this specific case we specify a second parameter to restrict the search to additions only.

If an expression representing an addition  $(a + b)$  is found we extract their operands  $\{a, b\}$  (lines 49, 50). Afterwards, we check whether the operands are of the *type* we are looking for, that is, a variable and a number (line 52). If this is true, we have found one of these len variables of interest, so we create my\_var\_t object and save it in a list for later usage (lines 59, 61). For more information on my\_var\_t objects please refer to the *[Local variables](#page-17-0)* section.

Now that we have a list of *suspicious* len variables in this function is time to go over all calls to memcpy, get their third arguments (line 68) and get their names (line 73). This is done only in the case that the *size* parameter is a variable (line 72), since it could be a constant value as well.

Finally, we compare the names of the two variables (line 76) and save the results in a JSON-like format to be returned at the end of the script's execution.

<span id="page-26-2"></span>Running this over the example *IDB* provided, produces the expected result (line 6):

```
1 40118A: variable 'v17' is possibly undefined
2 <snip...>
3 401C88: positive sp value 18 has been found
4 401CBA: could not find valid save-restore pair for ebx
5 ================================================================================
  [{'msg': 'Check use of len at 401030', 'ea': 4198400L}]
```
### <span id="page-26-0"></span>**4.4 Core API**

New in version 1.0.

This section documents the FIDL core API, and it's intended for developers of IDA plugins

### <span id="page-26-1"></span>**4.4.1 API Overview**

```
class decompiler_utils.BBGraph(f_ea)
     Representation of the assembly CFG for a function
```
**find\_connected\_paths**(*bb\_start*, *bb\_end*, *co=10*) Leverages NetworkX to find all connected paths

#### Parameters

- **bb\_start** (Basic block) Initial basic block
- **bb\_end** (Basic block) Final basic block
- **co** (int, optional) Cutoff parameter

NOTE: the cutoff parameter in  $nx$ .all simple paths serves two purposes:

- reduce the chances of CPU melting (algo is  $O(n!)$ )
- nobody will inspect (manually) monstruous paths

Returns generator of lists or None

```
get_node(addr)
```
Given a function's address, returns the basic block (address) that contains it (or None)

**Parameters**  $\triangleleft \text{ddr}$  (int) – address within a function

Returns Address of the node containing the input address

Return type int

decompiler\_utils.**NonLibFunctions**(*start\_ea=None*, *min\_size=0*) Generator yielding only non-lib functions

#### **Parameters**

- **start\_ea** (int, optional) Address to start looking for non-library functions.
- **min\_size** (int, optional) Minimum function size. Useful to filter small, uninteresting functions.

<span id="page-27-1"></span>decompiler\_utils.**all\_paths\_between**(*c*, *start\_node=None*, *end\_node=None*, *co=40*) Calculates all paths between start\_node and end\_node

Calculating paths is one of these things that is better done with the paralell index graph (c.  $i_c$  =  $f$ g) It haywires when done with complex elements.

FIXME: the co (cutoff) param is necessary to avoid complexity explosion. However, there is a problem if it's reached. . .

#### Parameters

- **c** ([controlFlowinator](#page-28-0)) a [controlFlowinator](#page-28-0) object
- **start\_node** (cexpr\_t) a [controlFlowinator](#page-28-0) node
- **start\_node** a [controlFlowinator](#page-28-0) node
- **co** (int, optional) the *cutoff* value controls the maximum path length.

Returns it yields a list of nodes for each path

Return type list

```
decompiler_utils.assigns_to_var(cex)
```
Does this :class:cexpr\_t assign a value to any variable?

TODO: this is limited for now to expressions of the type:

v1 = something something

Parameters cex (cexpr\_t) – a cexpr\_t object

**Returns** the assigned var index (to  $cf$ . lvars array) or -1 if the cexpr\_t does not assign to any variable

Return type int

```
decompiler_utils.blowup_expression(cex, final_operands=None)
     Extracts all elements of an expression
```
Ex:  $x + 1 < y \rightarrow \{x, 1, y\}$ 

**Parameters**  $cex$  (cexpr  $t$ ) – a cexpr  $t$  object

Returns a *set* of elements (the *final\_operands*)

Return type set

**class** decompiler\_utils.**cImporter** Collect import information

This is mainly to work around the fact that :func:get\_func\_name does not resolve imports...

#### **get\_imports\_info**()

```
class decompiler_utils.callObj(c=None, name=", node=None, expr=None)
     Auxiliary object for code clarity.
```
It represents the occurrence of a call expression.

#### **Parameters**

- **name** (string, optional) name of the function called
- **node** ([controlFlowinator](#page-28-0)) a controlFlowinator node containing the call expression

• **expr** (cexpr t) – the call expression element

<span id="page-28-2"></span>decompiler\_utils.**citem2higher**(*citem*)

This gets the higher representation of a given :class:citem, that is, a :class:cinsn\_t or :class:cexpr\_t

Parameters citem (:class:citem) - a :class:citem object

<span id="page-28-0"></span>**class** decompiler\_utils.**controlFlowinator**(*ea=None*, *fast=True*) This is the main object of FIDL's API.

It finds all decompiled code "blocks" and recreates a CFG based on this information.

This gives us the best of both worlds: the possibility to analyze a graph (like in disassembly mode) and the power of :class:citem based analysis.

Some analysis is performed *after* the CFG has been constructed. These are rather cost intensive, so they are turned off by default. Use fast=False to apply these and get a better CFG.

#### **Parameters**

- $\bullet$  **ea** (int) address of the function to analyze
- **fast** (bool) Set to False for an object with richer information

#### **dump\_cfg**(*out\_dir*)

Dump the CFG for debugging purposes

This dumps a representation of the CFG in DOT format. To generate an image:

dot.exe -Tpng decompiled.dot -o decompiled.png

#### **dump\_i\_cfg**()

Dump interim CFG for debugging purposes

```
decompiler_utils.create_comment(c=None, ea=0, comment=")
```
Displays a comment at the line corresponding to ea

TODO: avoid creating orphan comment in case the mapping from ea to decompiled code fails

#### **Parameters**

- **c** ([controlFlowinator](#page-28-0)) a [controlFlowinator](#page-28-0) object
- $\bullet$  **ea** (int) address for the comment
- **comment** (string) the comment to add

decompiler\_utils.**debug\_blownup\_expressions**(*c=None*)

Debugging helper.

Show all blown up expressions for this function.

Parameters c ([controlFlowinator](#page-28-0)) - a controlFlowinator object

decompiler\_utils.**debug\_get\_break\_statements**(*c*)

```
decompiler_utils.debug_stahp()
     Toggles DEBUG value, useful for testing
```
decompiler\_utils.**decast**(*ins*) Remove the cast, returning the casted element

```
decompiler_utils.display_all_calls_to(func_name)
     Wrapping display\_line\_at () since this is the most common use of this API
```
**Parameters func** name  $(st\text{ring})$  – name of the function to search references

<span id="page-29-0"></span>decompiler\_utils.**display\_line\_at**(*ea*, *silent=False*)

Displays the line of pseudocode corresponding to ea

This is useful to quickly answer questions like:

- "Is this function always called with its first parameter being a constant?"
- "I want to see all the error messages displayed by this function"
- etc.

#### **Parameters**

- **ea**  $(int)$  address of an element contained within the line to display
- **silent** (*bool*) flag controlling verbose output

decompiler\_utils.**display\_node**(*c=None*, *node=None*, *color=None*) Displays a given node in the pseudoviewer

#### **Parameters**

- **c** ([controlFlowinator](#page-28-0)) a [controlFlowinator](#page-28-0) object
- **node** (cexpr\_t) a [controlFlowinator](#page-28-0) node
- **color** (int, optional) color to mark the line of code corresponding to *node*

decompiler\_utils.**display\_path**(*cf=None*, *path=None*, *color=None*)

Shows a path's code and colors its lines.

#### **Parameters**

- **cf** (an cfunc\_t object, optional) a decompilation object
- **path** (list) a list of :[controlFlowinator](#page-28-0) nodes
- **color** (int, optional) color to mark the lines of code corresponding to *path*

Returns a list of function lines (path nodes)

#### Return type list

decompiler\_utils.**do\_for\_all\_funcs**(*func*, *fast=True*, *start\_ea=None*, *blacklist=None*, *min\_size=100*, *\*\*kwargs*)

This is a generic wrapper for all kinds of logic that we want to apply to all the functions in the binary.

#### **Parameters**

- **func** (function) function "pointer" performing the analysis. Its only mandatory argument is a [controlFlowinator](#page-28-0) object.
- **fast** (boolean, optional) parameter fast for the [controlFlowinator](#page-28-0) object.
- **start\_ea** (int, optional) Address to start looking for non-library functions.
- **blacklist** (function, optional) a function determining whether to process a function. Implemented via dependency injection.

Returns A list of JSON-like messages (individual function results)

#### Return type list

#### decompiler\_utils.**does\_constrain**(*node*)

This tries to answer the question: "Does this node constrains variables in any way?"

Essentially it is looking for the occurrence of variables within known *constrainer constructs*, eg. inside an if condition.

<span id="page-30-0"></span>TODO: many more heuristics can be included here

Parameters node (cinsn\_t or cexpr\_t) – typically a [controlFlowinator](#page-28-0) node

Returns a set of variable indexes (to cf.lvars array)

Return type set

```
decompiler_utils.dprint(s=")
```
This will print a debug message only if debugging is active

Parameters **s** (str, optional) – The debug message

```
decompiler_utils.dump_lvars(ea=0)
    Debugging helper.
```
decompiler\_utils.**dump\_pseudocode**(*ea=0*) Debugging helper.

decompiler\_utils.**find\_all\_calls\_to**(*f\_name*) Finds all calls to a function with the given name

Note that the string comparison is relaxed to find variants of it, that is, searching for malloc will match as well \_malloc, malloc\_0, etc.

**Parameters f\_name** (string) – the function name to search for

**Returns** a list of  $ca110b7$ 

Return type list

```
decompiler_utils.find_all_calls_to_within(f_name, ea)
```
Finds all calls to a function with the given name within the function containing the ea address.

Note that the string comparison is relaxed to find variants of it, that is, searching for malloc will match as well \_malloc, malloc\_0, etc.

#### **Parameters**

- **f** name (string) the function name to search for
- **ea**  $(int)$  any address within the function that may contain the calls

**Returns** a list of  $ca110b$ *j* 

#### Return type list

```
decompiler_utils.find_elements_of_type(cex, element_type, elements=None)
     Recursively extracts expression elements until a c \exp r \pm \text{ from a specific group is found}
```
**Parameters** 

- **cex** (cexpr\_t) a cexpr\_t object
- **element\_type** (a cot\_xxx value (eg. cot\_add)) the type of element we are looking for (as a cot\_xxx value, see compiler\_consts.py)

Returns a set of cexpr\_t of the specified type

#### Return type set

decompiler\_utils.**get\_all\_vars\_in\_node**(*cex*)

Extracts all variables involved in an expression.

Parameters cex (cexpr\_t) – typically a [controlFlowinator](#page-28-0) node

```
Returns list of var t indexes (to cf.lvars)
```
#### Return type list

<span id="page-31-0"></span>decompiler\_utils.**get\_cfg\_for\_ea**(*ea*, *dot\_exe*, *out\_dir*)

Debugging helper.

Uses DOT to create a .PNG graphic of the ControlFlowinator CFG and displays it.

#### **Parameters**

- **ea**  $(int)$  address of the function to analyze
- **dot\_exe** (string) path to the DOT binary
- **out\_dir** (string) directory to write the .DOT file

#### decompiler\_utils.**get\_cond\_from\_statement**(*ins*)

Given a cinsn<sub>\_t</sub> representing a control flow structure (do, while, for, etc.), it returns the corresponding cexpr\_t representing the condition/argument for that code construct.

This is useful since we usually want to peek into conditional statements. . .

Parameters ins (cinsn\_t) – the cinsn\_t associated with a control flow structure

Returns the condition or argument within that control flow structure

Return type cexpr\_t

decompiler\_utils.**get\_function\_vars**(*c=None*, *ea=0*, *only\_args=False*, *only\_locals=False*) Populates a dict of  $my\_var_t$  for the function containing the specified ea

#### **Parameters**

- **c** ([controlFlowinator](#page-28-0)) a [controlFlowinator](#page-28-0) object, optional
- **ea**  $(int)$  the function address
- **only\_args** (bool, optional) extract only function arguments
- **only\_locals** (bool, optional) extract only local variables

**Returns** A dictionary of  $my\_var_t$ , indexed by their index

#### decompiler\_utils.**get\_interesting\_calls**(*c*, *user\_defined=[]*)

Not all functions are created equal. We are interested in functions with certain names or substrings in it.

#### **Parameters**

- **c** ([controlFlowinator](#page-28-0)) a [controlFlowinator](#page-28-0) object
- **user** defined (list, optional) a list of names (or substrings), if not supplied a hard-coded default list will be used.

**Returns** a list of [callObj](#page-27-0)

#### Return type list

```
decompiler_utils.get_return_type(cf=None)
```
Hack to get the return value of a function.

```
Parameters cf (ida_hexrays.cfuncptr_t) – the result of decompile()
```
Returns Type information for the return value

#### Return type tinfo\_t

decompiler\_utils.**is\_arithmetic\_expression**(*cex*, *only\_these=[]*)

Checks whether this is an arithmetic expression.

#### Parameters

- <span id="page-32-0"></span>• **cex** (cexpr\_t) – expression, usually this is a *node*.
- **only\_these** (a list of cot\_\* constants, eg. cot\_add.) a list of arithmetic expressions to look for. These are defined in ida\_hexrays

Returns True or False

Return type bool

decompiler\_utils.**is\_array\_indexing**(*ins*)

```
decompiler_utils.is_asg(ins)
```
decompiler\_utils.**is\_binary\_truncation**(*cex*)

Looking for expressions truncating a number

These expressions are of the form  $v1 \& 0x$  EFFF or alike

**Parameters**  $cex$  (: class: cexpr\_t) – an expression

Returns True or False

Return type bool

decompiler\_utils.**is\_call**(*ins*)

decompiler\_utils.**is\_cast**(*ins*)

```
decompiler_utils.is_final_expr(cex)
```
Helper for internal functions.

A final expression will be defined as one that can not be further decomposed, eg. number, var, string, etc.

Normally, you should not need to use this.

Parameters cex (cexpr\_t) – a cexpr\_t object

Returns True or False

Return type bool

decompiler\_utils.**is\_global\_var**(*ins*) Tells whether ins is a global variable

TODO: enhance this heuristic

Parameters **ins** – cexpr\_t or insn\_t

Returns True or False

Return type bool

decompiler\_utils.**is\_if**(*ins*)

decompiler\_utils.**is\_number**(*ins*) Convenience wrapper

decompiler\_utils.**is\_ptr**(*ins*)

decompiler\_utils.**is\_read**(*ins*) Try to find read primitives.

Looking for things like:

 $v3 = * (DWORD *)(v5 + 784)$ 

NOTE: this will find expressions that are read  $&&$  write, since they are not mutually exclusive

TODO: Rather rough, it is a first version. . .

<span id="page-33-0"></span>Parameters node (cinsn\_t or cexpr\_t) – a [controlFlowinator](#page-28-0) node

Returns True or False

Return type bool

```
decompiler_utils.is_ref(ins)
```

```
decompiler_utils.is_string(ins)
    Convenience wrapper
```

```
decompiler_utils.is_var(ins)
     Whether this ins corresponds to a variable
```
Remember that if this evaluates to True, we are dealing with an object of type  $var_ref_t$  which are pretty much useless. We may want to convert this to a  $lvar_t$  and even better to a  $my\_var_t$  afterwards.

 $ref2var()$  is a simple wrapper to perform the conversion between reference and variable

```
decompiler_utils.is_write(node)
```
Try to find write primitives.

Looking for things like:

 $*(\text{LWWORD }*) (something) = v38$  $arr[i] = v21$ 

TODO: Rather rough, it is a first version. . .

Parameters node (cinsn\_t or cexpr\_t) – a [controlFlowinator](#page-28-0) node

Returns True or False

Return type bool

```
decompiler_utils.lex_citem_indexes(line)
```
Part of [Lighthouse plugin](https://github.com/gaasedelen/lighthouse)

Lex all ctree item indexes from a given line of text. The HexRays decompiler output contains invisible text tokens that can be used to attribute spans of text to the ctree items that produced them.

```
decompiler_utils.lines_and_code(cf=None, ea=0)
    Mapping of line numbers and code
```
#### **Parameters**

- **cf** (an cfunc\_t object, optional) a decompilation object
- **ea** (int, optional) Address within the function to decompile, if no *cf* is provided

Returns a dictionary of lines of code, indexed by line number

Return type dict

```
decompiler_utils.main()
```

```
decompiler_utils.map_citem2line(line2citem)
```
Part of [Lighthouse plugin](https://github.com/gaasedelen/lighthouse)

Creates a mapping of citem indexes to lines of code

decompiler\_utils.**map\_line2citem**(*decompilation\_text*) Part of [Lighthouse plugin](https://github.com/gaasedelen/lighthouse)

Map decompilation line numbers to citems. This function allows us to build a relationship between citems in the ctree and specific lines in the hexrays decompilation text.

<span id="page-34-2"></span>decompiler\_utils.**map\_line2node**(*cfunc*, *line2citem*) Part of [Lighthouse plugin](https://github.com/gaasedelen/lighthouse)

Map decompilation line numbers to node (basic blocks) addresses. This function allows us to build a relationship between graph nodes (basic blocks) and specific lines in the hexrays decompilation text.

decompiler\_utils.**map\_node2lines**(*line2node*) Part of [Lighthouse plugin](https://github.com/gaasedelen/lighthouse)

Creates a mapping of nodes to lines of code

```
decompiler_utils.my_decompile(ea=None)
```
This is a workaround for the cache lifecycle problem.

It calls the  $pseudoViewer$  API if the function is not in the cache, in order to plug it in.

**Parameters**  $ea(int) - Address within the function to decompile$ 

Returns decompilation object

Return type a cfunc\_t

```
decompiler_utils.my_get_func_name(ea)
```
Wrapper for get\_func\_name handling some corner cases.

**Parameters ea**  $(int)$  – Address of the function to resolve its name

#### <span id="page-34-0"></span>**class** decompiler\_utils.**my\_var\_t**(*var*)

This wraps the lvar t nicely into a more usable data structure.

It aggregates several interesting pieces of information in one place. eg. is\_arg, is\_constrained, is initialized, etc.

The most commonly used attributes for this class are:

- name
- type\_name
- size
- is\_arg
- is pointer
- is\_array
- is\_signed

**Parameters var**  $(\text{lvar}_t)$  – an object representing a local variable or function argument

#### decompiler\_utils.**num\_value**(*ins*)

Returns the numerical value of ins

Parameters **ins** – cexpr\_t or insn\_t

<span id="page-34-1"></span>decompiler\_utils.**points\_to**(*ins*)

#### **class** decompiler\_utils.**pseudoViewer**

This wraps the *[pseudoViewer](#page-34-1)* API neatly.

We need it because some things don't work unless you previously visited (or are currently visiting) the function whose decompiled form you want to analyze. Thus, we are forced to "Hack like in the movies"

NOTE: the performance penalty is negligible

**OPEN\_NEW = 1**

#### <span id="page-35-1"></span>**REUSE\_IF\_PSEUDOCODE = -1**

#### **USE\_EXISTING = 0**

**close**()

Closes the pseudoviewer widget

**show** ( $ea=0$ ,  $reuse=-1$ ) Displays the pseudoviewer widget

#### Parameters

- **ea** (int, optional) adress of the function to display
- **reuse** (int, optional) how to reuse an existing pseudocode display, if any

<span id="page-35-0"></span>decompiler\_utils.**ref2var**(*ref*, *c=None*, *cf=None*)

Convenient wrapper to streamline the conversions between  $var_ref_t$  and  $lvar_t$ 

#### **Parameters**

- **c** ([controlFlowinator](#page-28-0)) a [controlFlowinator](#page-28-0) object, optional
- **cf** (a cfunc\_t object) a decompilation object (usually the result of decompile), optional
- **ref** (var\_ref\_t) a reference to a variable in the pseudocode

Returns a lvar\_t object

Return type lvar\_t

```
decompiler_utils.ref_to(ins)
```
decompiler\_utils.**string\_value**(*ins*) Gets the string corresponding to ins

Works with *C-str* and *Unicode*

Parameters **ins** – cexpr\_t or insn\_t

Returns string for this ins

Return type string

decompiler\_utils.**value\_of\_global**(*ins*) Returns the value of a global variable

*[Installation](#page-12-1)* How to install FIDL and verify it

*[Known gotchas](#page-13-0)* List of quirks or things good to know

*[Getting started](#page-13-1)* Basic usage to get you started

*[Core API](#page-26-0)* The core API documentation

Python Module Index

<span id="page-36-0"></span>d

decompiler\_utils, [23](#page-26-1)

### Index

# <span id="page-38-0"></span>A

all\_paths\_between() (*in module decompiler\_utils*), [23](#page-26-2) assigns\_to\_var() (*in module decompiler\_utils*), [24](#page-27-1)

## B

BBGraph (*class in decompiler\_utils*), [23](#page-26-2) blowup\_expression() (*in module decompiler\_utils*), [24](#page-27-1)

# C

callObj (*class in decompiler\_utils*), [24](#page-27-1) cImporter (*class in decompiler\_utils*), [24](#page-27-1) citem2higher() (*in module decompiler\_utils*), [25](#page-28-2) close() (*decompiler\_utils.pseudoViewer method*), [32](#page-35-1) controlFlowinator (*class in decompiler\_utils*), [25](#page-28-2) create\_comment() (*in module decompiler\_utils*), [25](#page-28-2)

# D

debug\_blownup\_expressions() (*in module decompiler\_utils*), [25](#page-28-2) debug\_get\_break\_statements() (*in module decompiler\_utils*), [25](#page-28-2) debug\_stahp() (*in module decompiler\_utils*), [25](#page-28-2) decast() (*in module decompiler\_utils*), [25](#page-28-2) decompiler\_utils (*module*), [23](#page-26-2) display\_all\_calls\_to() (*in module decompiler\_utils*), [25](#page-28-2) display\_line\_at() (*in module decompiler\_utils*), [25](#page-28-2) display\_node() (*in module decompiler\_utils*), [26](#page-29-0) display\_path() (*in module decompiler\_utils*), [26](#page-29-0) do\_for\_all\_funcs() (*in module decompiler\_utils*), [26](#page-29-0) does\_constrain() (*in module decompiler\_utils*), [26](#page-29-0) dprint() (*in module decompiler\_utils*), [27](#page-30-0) dump\_cfg() (*decompiler\_utils.controlFlowinator method*), [25](#page-28-2)

- dump\_i\_cfg() (*decompiler\_utils.controlFlowinator method*), [25](#page-28-2)
- dump\_lvars() (*in module decompiler\_utils*), [27](#page-30-0)
- dump\_pseudocode() (*in module decompiler\_utils*), [27](#page-30-0)

### F

- find\_all\_calls\_to() (*in module decompiler\_utils*), [27](#page-30-0)
- find\_all\_calls\_to\_within() (*in module decompiler\_utils*), [27](#page-30-0)
- find\_connected\_paths() (*decompiler\_utils.BBGraph method*), [23](#page-26-2)
- find\_elements\_of\_type() (*in module decompiler\_utils*), [27](#page-30-0)

# G

get\_all\_vars\_in\_node() (*in module decompiler\_utils*), [27](#page-30-0)

get\_cfg\_for\_ea() (*in module decompiler\_utils*), [28](#page-31-0)

- get\_cond\_from\_statement() (*in module decompiler\_utils*), [28](#page-31-0)
- get\_function\_vars() (*in module decompiler\_utils*), [28](#page-31-0)
- get\_imports\_info() (*decompiler\_utils.cImporter method*), [24](#page-27-1)
- get\_interesting\_calls() (*in module decompiler\_utils*), [28](#page-31-0)
- get\_node() (*decompiler\_utils.BBGraph method*), [23](#page-26-2)
- get\_return\_type() (*in module decompiler\_utils*), [28](#page-31-0)

### I

- is\_arithmetic\_expression() (*in module decompiler\_utils*), [28](#page-31-0)
- is\_array\_indexing() (*in module decompiler\_utils*), [29](#page-32-0)
- is\_asg() (*in module decompiler\_utils*), [29](#page-32-0)
- is\_binary\_truncation() (*in module decompiler\_utils*), [29](#page-32-0)
- is call() (*in module decompiler utils*), [29](#page-32-0)
- is\_cast() (*in module decompiler\_utils*), [29](#page-32-0) is\_final\_expr() (*in module decompiler\_utils*), [29](#page-32-0)
- is\_global\_var() (*in module decompiler\_utils*), [29](#page-32-0)
- is\_if() (*in module decompiler\_utils*), [29](#page-32-0)
- is\_number() (*in module decompiler\_utils*), [29](#page-32-0)
- is\_ptr() (*in module decompiler\_utils*), [29](#page-32-0)
- is\_read() (*in module decompiler\_utils*), [29](#page-32-0)
- is\_ref() (*in module decompiler\_utils*), [30](#page-33-0)
- is\_string() (*in module decompiler\_utils*), [30](#page-33-0)
- is\_var() (*in module decompiler\_utils*), [30](#page-33-0)
- is\_write() (*in module decompiler\_utils*), [30](#page-33-0)

# L

lex\_citem\_indexes() (*in module decompiler\_utils*), [30](#page-33-0) lines\_and\_code() (*in module decompiler\_utils*), [30](#page-33-0)

# M

main() (*in module decompiler\_utils*), [30](#page-33-0) map\_citem2line() (*in module decompiler\_utils*), [30](#page-33-0) map\_line2citem() (*in module decompiler\_utils*), [30](#page-33-0) map\_line2node() (*in module decompiler\_utils*), [30](#page-33-0) map\_node2lines() (*in module decompiler\_utils*), [31](#page-34-2) my\_decompile() (*in module decompiler\_utils*), [31](#page-34-2) my\_get\_func\_name() (*in module decompiler\_utils*), [31](#page-34-2) my\_var\_t (*class in decompiler\_utils*), [31](#page-34-2)

# N

NonLibFunctions() (*in module decompiler\_utils*), [23](#page-26-2)

num\_value() (*in module decompiler\_utils*), [31](#page-34-2)

# O

OPEN\_NEW (*decompiler\_utils.pseudoViewer attribute*), [31](#page-34-2)

# P

points\_to() (*in module decompiler\_utils*), [31](#page-34-2) pseudoViewer (*class in decompiler\_utils*), [31](#page-34-2)

# R

ref2var() (*in module decompiler\_utils*), [32](#page-35-1) ref\_to() (*in module decompiler\_utils*), [32](#page-35-1) REUSE IF PSEUDOCODE (*decompiler\_utils.pseudoViewer attribute*), [31](#page-34-2)

# S

show() (*decompiler\_utils.pseudoViewer method*), [32](#page-35-1) string\_value() (*in module decompiler\_utils*), [32](#page-35-1)

### U

USE\_EXISTING (*decompiler\_utils.pseudoViewer attribute*), [32](#page-35-1)

### $\vee$

value\_of\_global() (*in module decompiler\_utils*), [32](#page-35-1)